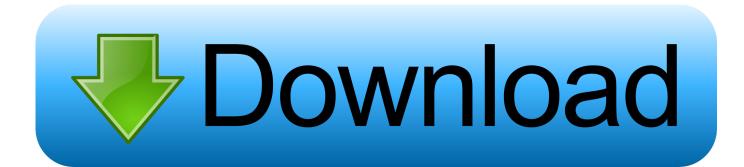

<u>UndoClose For Windows Reopens Recently Closed Folders And Apps</u>

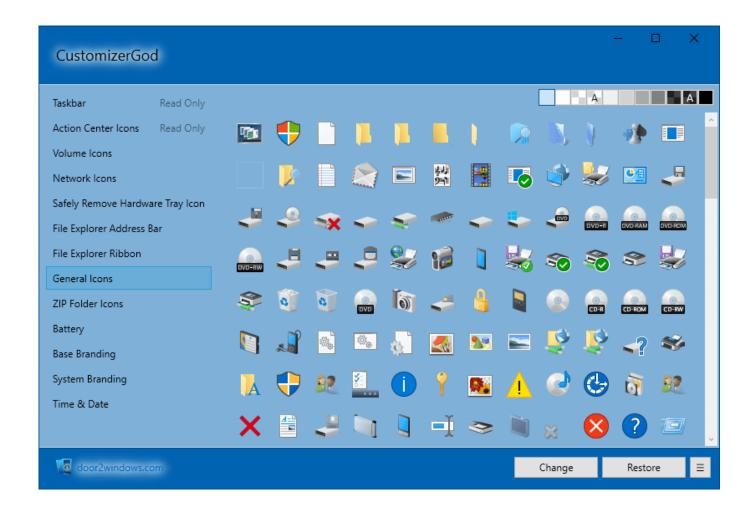

UndoClose For Windows Reopens Recently Closed Folders And Apps

1/3

## Download

2/3

If I open Pictures, Music, Videos, Downloads folders and close them, UndoClose will only allow me to reopen the last folder I closed (the .... Download UndoClose - Reopen recently closed folders or ... the full path of the recently closed directories and apps, along with the window title .... There are all sorts of recent items in Explorer. Recent folders 1. Previously opened folders in Windows Explorer are available via the little down .... UndoClose keeps track of the windows you close and lets you ... UndoClose Reopens Windows You've .... UndoClose Reopens Closed Programs, Folders In Windows Explorer ... It uses a first in last out system to determine which application to restart when ... and with some juggling as well for previous apps that you want to restart.. Reopen Recently Closed Folders and Applications with UndoClose ... It happens sometimes that we either accidentally close a window/the tab or wish ... To open the folders and apps, you don't have to run it again and again, .... From the app's main interface you can choose the shortcut you want to use (by ... You can also see a list of recently closed applications and folders. ... As soon as you press the keyboard shortcut the last window or folder you closed will reopen.. In the Windows OS, in that place is no selection to reopen closed folders or apps. That means, if you lot stimulate got navigated through a long path inward .... UndoClose for Windows will let you reopen recently closed folders, files ... ReOpen is a freeware portable app that sits in your notification area .... UndoClose enables you to reopen recently closed apps and folders by pressing hotkeys. You can add the app to both Windows Vista and 7 .... Using this list the app can restore your last closed program or folder when you want to. Using UndoClose. To use the tool, download the .... UndoClose to Easily Re-open Last Closed Folders and Programs -... But you don't find you can do the same natively in Windows. ... only re-open the last closed folder or app but also last numbers of folders and apps as well.. In the Windows OS, in that place is no selection to reopen closed folders or apps. That means, if you lot stimulate got navigated through a.... ... and/or folders in Windows 10. It is possible using a software, named UndoClose. ... How To Re-open Last Closed Programs and Folders in Windows 10. 0 Comments ... and windows. view recently closed apps and folders .... Run the tool and it will stay in the system tray. Click on its icon to open the Settings window. If you want the app to run whenever Windows starts, check Run .... This is Ctrl+Shift+T, with which you can reopen the last closed tabs and windows of the browser. This means that if you accidentally close a .... Learning. UndoClose for Windows reopens recently closed folders and apps Windows Software, Applications, Closed, Saved from thewindowsclub.com ...

UndoClose for Windows logs each application and folder / Explorer window that you close, and lets you .... UndoClose allows you to set up two hotkeys, one for folders, and one for apps, and restore recently closed ones, just by pressing these hotkeys.. In the Windows OS, there is no option to reopen closed folders or apps. That means, if you have navigated through a long path in Windows and ...

## 2159db9b83

RAM Saver Professional 17.9 Crack + License Key 2017 Free Download What is a Privileged Access Workstation (PAW) adobe dreamweaver cc 2019 v19.0.1.11212-Website design and development EaseUS Partition Master 12.9 Crack + Serial Key Free Download SimpleMAPI Component Suite 3.1 Delphi C++ Builder 5-10.2 and Lazarus 1.6.4 avast Antivirus 2019 19.9.2394 Crack Regarding your resume Gardenia C.. J. Hershey Architecture Opportunity Seattle Children's Hospital Selects Surface Pro 3 For Laptop Replacement Surface Pro October Updates EN MEDIO DE UNA CRISIS INSTITUCIONAL NOTABLE LLEGA EL RODA

3/3